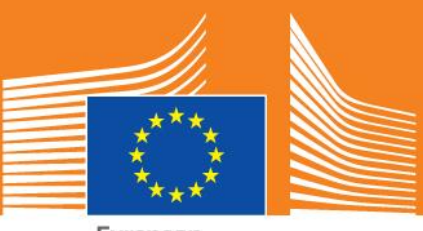

European Commission

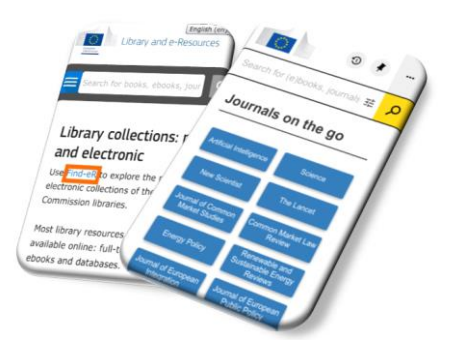

## Read eJournals on the go!

European Commission staff have access to thousands of eJournals to which the EC libraries subscribe. And you can now access most of them on the go – **using your smart phone or tablet**.

## Follow these steps on your mobile device

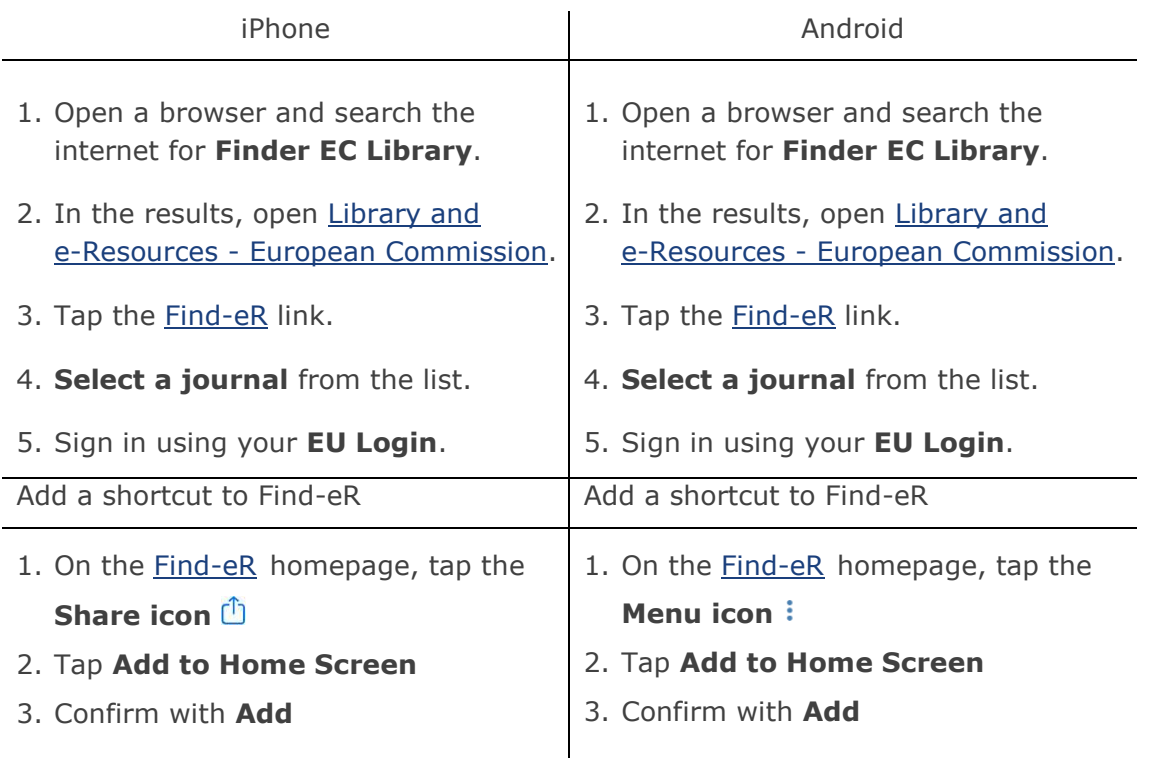

If you come across an **OpenAthens sign-in page**, search for European Commission in the **Find your organisation** field.

If you have questions about accessing any eJournal  $-$  [Ask a librarian](https://myintracomm.ec.europa.eu/corp/cl/EN/Pages/askalibrarian.aspx)  $-$  we are happy to help!

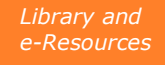